# **como criar aposta no esporte da sorte invasão na máquina caça-níqueis**

#### **Autor: shs-alumni-scholarships.org Palavras-chave: como criar aposta no esporte da sorte**

- 1. como criar aposta no esporte da sorte
- 2. como criar aposta no esporte da sorte :comprar roleta grande
- 3. como criar aposta no esporte da sorte :ceará e atlético paranaense palpite

# **1. como criar aposta no esporte da sorte : - invasão na máquina caça-níqueis**

#### **Resumo:**

**como criar aposta no esporte da sorte : Faça parte da ação em shs-alumnischolarships.org! Registre-se hoje e desfrute de um bônus especial para apostar nos seus esportes favoritos!** 

contente:

No Bet9ja, um dos sites de apostas esportivas mais populares no Brasil, é importante conhecer os prazos e limites de saque para ter uma experiência agradável ao utilizar o site.

Então, qual é o valor mínimo para sacar de uma conta Bet9ja? O valor mínimo para saque no Bet9ja é de R\$ 1,000 (um real). Este é um valor bastante acessível e permite aos usuários sacar suas ganâncias sem demora.

É importante ressaltar que, além do valor mínimo, o Bet9ja também cobra uma taxa de saque de 1% sobre o valor total do saque. Portanto, é recomendável que os usuários estejam cientes desta taxa ao solicitar um saque.

Para solicitar um saque no Bet9ja, basta seguir os seguintes passos:

Faça login em como criar aposta no esporte da sorte conta Bet9ja;

Só na globo.

com você encontra tudo sobre o conteúdo e marcas do Grupo Globo.

O melhor acervo de vídeos online sobre entretenimento, esportes e jornalismo do Brasil.globo.com.br Page Speedglobo.com.

br Resources used by the page Unique hosts referenced by the page 23 HTTP resources loaded by the page 160 Static (i.e.

cacheable) resources on the page 133 CSS resources referenced by the page 4 JavaScript resources referenced by the page 35globo.com.

br Resource Breakdown in Bytes Main HTML document and all iframes on the page 302,549 CSS resources on the page 590,516 Image resources on the page 812,706 JS resources on the page 1,234,938 Other resources on the page 6,596 Total size of all request bytes sent by the page 28,859

Domains Similar to globo.com.br

www.lobo.com.brwww.globo.com.brwww.flobo.com.brwww.gflobo.com.brwww.fglobo.com.brwww. vlobo.com.brwww.gvlobo.com.brwww.vglobo.com.brwww.tlobo.com.brwww.gtlobo.com.brwww.tgl obo.com.brwww.blobo.com.brwww.gblobo.com.brwww.bglobo.com.brwww.ylobo.com.brwww.gylo bo.com.brwww.yglobo.com.brwww.hlobo.com.brwww.ghlobo.com.brwww.hglobo.com.brwww.gob o.com.brwww.gpobo.com.brwww.glpobo.com.brwww.gplobo.com.brwww.goobo.com.brwww.gloob o.com.brwww.golobo.com.brwww.gkobo.com.brwww.glkobo.com.brwww.gklobo.com.brwww.glbo. com.brwww.glibo.com.brwww.gloibo.com.brwww.gliobo.com.brwww.glkbo.com.brwww.glokbo.com .brwww.gllbo.com.brwww.glolbo.com.brwww.gllobo.com.brwww.glpbo.com.brwww.glopbo.com.br www.gloo.com.brwww.glovo.com.brwww.globvo.com.brwww.glovbo.com.brwww.glogo.com.brww w.globgo.com.brwww.glogbo.com.brwww.gloho.com.brwww.globho.com.brwww.glohbo.com.brww

w.glono.com.brwww.globno.com.brwww.glonbo.com.brwww.glob.com.brwww.globi.com.brwww.gl oboi.com.brwww.globio.com.brwww.globk.com.brwww.globok.com.brwww.globko.com.brwww.glo bl.com.brwww.globol.com.brwww.globlo.com.brwww.globp.com.brwww.globop.com.brwww.globpo .com.brwww.globocom.brwww.globo.om.brwww.globo.xom.brwww.globo.cxom.brwww.globo.xcom .brwww.globo.dom.brwww.globo.cdom.brwww.globo.dcom.brwww.globo.fom.brwww.globo.cfom.br www.globo.fcom.brwww.globo.vom.brwww.globo.cvom.brwww.globo.vcom.brwww.globo.cm.brww w.globo.cim.brwww.globo.coim.brwww.globo.ciom.brwww.globo.ckm.brwww.globo.cokm.brwww.gl obo.ckom.brwww.globo.clm.brwww.globo.colm.brwww.globo.clom.brwww.globo.cpm.brwww.globo .copm.brwww.globo.cpom.brwww.globo.co.brwww.globo.con.brwww.globo.comn.brwww.globo.con m.brwww.globo.coj.brwww.globo.comj.brwww.globo.cojm.brwww.globo.cok.brwww.globo.comk.br www.globo.combrwww.globo.com.rwww.globo.com.vrwww.globo.com.bvrwww.globo.com.vbrwww .globo.com.grwww.globo.com.bgrwww.globo.com.gbrwww.globo.com.hrwww.globo.com.bhrwww. globo.com.hbrwww.globo.com.nrwww.globo.com.bnrwww.globo.com.nbrwww.globo.com.bwww.gl obo.com.bewww.globo.com.brewww.globo.com.berwww.globo.com.bdwww.globo.com.brdwww.gl obo.com.bdrwww.globo.com.bfwww.globo.com.brfwww.globo.com.bfrwww.globo.com.btwww.glob o.com.brtwww.globo.com.btrMobile Versionglobo.com.

br Resources used by the page Unique hosts referenced by the page 23 HTTP resources loaded by the page 142 Static (i.e.

cacheable) resources on the page 115 CSS resources referenced by the page 4 JavaScript resources referenced by the page 35globo.com.

br Resource Breakdown in Bytes Main HTML document and all iframes on the page 302,547 CSS resources on the page 590,515 Image resources on the page 667,441 JS resources on the page 1,130,231 Other resources on the page 6,824 Total size of all request bytes sent by the page 26,424globo.com.

br Mobile Page Speedglobo.com.

br Mobile-UsabilityAlexa Rank Chart

Alexa Rank is calculated using a combination of average daily visitors to this site and pageviews on this site.

The site with the highest combination of visitors and pageviews is ranked 1.

Chart data available only for top million sites.

## **2. como criar aposta no esporte da sorte :comprar roleta grande**

- invasão na máquina caça-níqueis

## **como criar aposta no esporte da sorte**

A posta no esporte Net é uma forma emocionante e divertida de engajar-se no seu esporte favorito enquanto se adequa a um estilo de vida ativo e saudável. Com as muitas opções disponíveis online, pode ser difícil escolher as melhores plataformas para como criar aposta no esporte da sorte experiência de aposta. Neste artigo, faremos uma revisão dos principais recursos e benefícios da Aposta no Esporte Net, fornecendo a você tudo o que precisa saber para fazer um palpite informado!

#### **como criar aposta no esporte da sorte**

Aposta no Esporte Net refere-se ao processo de predizer o resultado de um evento esportivo específico e colocar uma aposta na probabilidade desse resultado. Os jogos podem abranger vários esportes, desde futebol e tênis até esportes virtuais e corridas de cavalos. Com as plataformas online, agora é mais fácil e conveniente fazer apostas .

## **Quais São as Vantagens da NetBet?**

A NetBet oferece uma variedade de vantagens, incluindo:

- **Boas Odds:** Oferecem odds competitivas para vários mercados de apostas, aumentando suas chances de ganhar.
- **Variadas Opções:** Possibilitam aos usuários apostar em como criar aposta no esporte da sorte eventos esportivos em como criar aposta no esporte da sorte diferentes esportes e nos esportes virtuais.
- **Assistência ao Vivo:** Disponibilizam suporte ao vivo, o que significa que você pode estar sempre informado e fazer suas apostas em como criar aposta no esporte da sorte tempo real.
- **Análises Avançadas:** Com base nos dados históricos dos jogos, oferecem uma análise robusta para ajudar os usuários a fazer as melhores escolhas.
- **segurança:** Contam com as últimas medidas de segurança digital para garantir que todos os seus dados pessoais e financeiros estejam protegidos.

## **Como é a Experiência do Cliente na NetBet?**

A NetBet oferece uma experiência agradável e emocionante para seus usuários, permitindo que eles façam suas apostas no pc, smartphone ou tablet em como criar aposta no esporte da sorte qualquer lugar do mundo. A plataforma é fácil de navegar e oferece diversos filtros para que os usuários possam organizar e selecionar seus jogos:

{img}

### **Política de Pagamento da NetBet**

A NetBet oferece uma impressionante variedade de opções de pagamento para atender às necessidades de cada cliente. Algumas destas opções incluem bancários, processadores de pagamento electrónicos e wallets, como Visa, Mastercard, PayPal, Skrill e Maestro. O pagamento, dependendo da opção selecionada, pode levar entre 1 a 5 dias úteis para se processar COMPLETA e imediatamente se torna disponível para utilização tanto nas diferentes modalidades esportivas

#### **Casas de Apostas Rápidas e Confiáveis**

"Qual casa de apostas paga rápido?" Esta é uma pré-requisito essencial ao selecionar uma boa casa de apostas. Os **líderes do mercado que pagam rápido** incluem Novibet, royalist**Play, Brazino777,** 888Sport e bet365.

#### **Os Melhores Sites de Apostas Esportivas do Brasil**

Os **melhores sites** de apostas esportivas do Brasil **em 202 incluem. além dos já mencionados anteriormente:** bet365, Betano, Sportingbet, Betfair, Novibet, KTO e Betmotion. Geralmente, uma e flexibilidade de opções diferentes (deporte popular)**.**

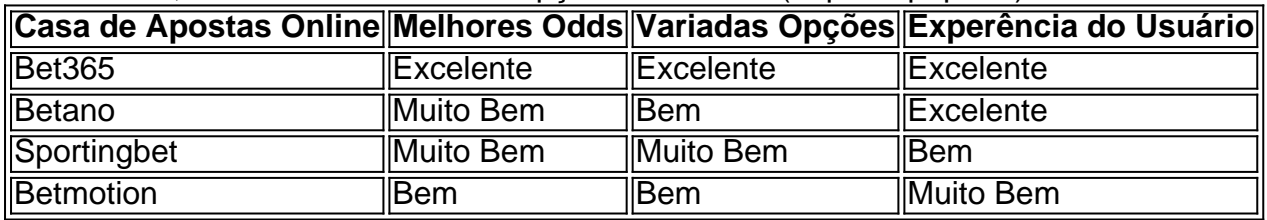

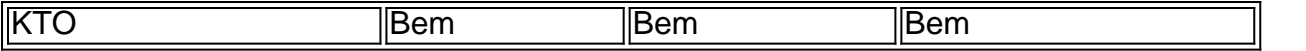

Com uma **ferramenta de assistência ao vivo sólida** e otimizada de serviço ao cliente, oferece uma **interface de usuário intuitiva, limpa e visualmente atraente**, estas casas de apostas alavancaram a como criar aposta no esporte da sorte experiência. Da mesma forma,

grande variedade de esporte em como criar aposta no esporte da sorte que seus clientes poder inserir a como criar aposta no esporte da sorte casa de aposta: a íntegra quase de todos dos esportes favoritos no Brasil presente nesta

#### **Apostas na Plataforma Esporte Net**

Ao apostar na plataforma Esporte Net, é importante entender como fazer uma aposta, confira nossa dica :

- 1. Faça um login na Esporte Net.
- 2. Escolha o mercado e o evento que .
- 3. Selecione o tipo de aposta que deseja fazer.
- 4. Para finalizar, informe o valor da como criar aposta no esporte da sorte seleção
- 5. confirme o pedido

Antes de apostar, certifique-se de visitar o em como criar aposta no esporte da sorte busca da lista das casas de apostas autorizadas. Cheque a presença do seu site o escolhido na lista de casas de apostas licenciadas para a como criar aposta no esporte da sorte tranquilação. Consulte frequentemente conselhos pertinentes sobre a

Basicamente, o bet365 Casino uma seo de jogos de cassino dentro do site da bet365. Desse modo, os jogadores fazem um cadastro, efetuam um depsito e podem se divertir com caa-nqueis e jogos de mesa.

5 dias atrs

Se tiver realizado o download do Casino em como criar aposta no esporte da sorte Movimento mas no lhe for possvel aceder aplicao, isto poder dever-se a bloqueio de contedo levado a cabo pelo seu provedor de rede mvel. Na maioria dos casos, o bloqueio referido pode ser removido com um telefonema para o seu provedor de rede mvel.

Jogar no cassino bet365 muito fcil e rpido: basta preencher o cadastro, fazer o depsito do valor que deseja apostar e escolher o seu jogo favorito no vasto catlogo disponvel. Caso voc j tenha uma conta no site de apostas esportivas, basta entrar diretamente no cassino e fazer o login.

Se voc for um novo cliente, pode ativar o bnus de boas-vindas e pode usar o cdigo de bnus bet365 MEU365. Ento, com saldo em como criar aposta no esporte da sorte conta, navegue na seo de Esportes e escolha a modalidade e o evento no qual deseja palpitar. Por fim, escolha o tipo de aposta, insira o valor que deseja apostar e confirme.

[promotiecode zebet](https://www.dimen.com.br/promotiecode-zebet-2024-07-05-id-40098.html)

# **3. como criar aposta no esporte da sorte :ceará e atlético paranaense palpite**

Com base como criar aposta no esporte da sorte uma escola primária de pequena cidade filipina, o fusível foi aceso sobre um dos piores crimes do século XX e ao mesmo tempo colocou-se numa das maiores histórias da história militar americana.

A principal característica do Bataan World War II Museum por trás Balanga Elementary School é um diorama como criar aposta no esporte da sorte tamanho real da rendição das forças dos EUA nas Filipinas para comandantes japoneses, a 9 de abril 1942.

O museu como criar aposta no esporte da sorte si é minúsculo, ocupando menos de dois andares do edifício que não parece muito maior e moderno da casa suburbana americana. Há algumas exibições das armas dos Bataan campanha sppm-data (bataão), pedaços dum destroços alguns itens pessoais arte mural com pontos balados na Segunda Guerra Mundial a luta nas Filipinas o diorama fica fora como criar aposta no esporte da sorte entrada

Parece que não é o suficiente para lembrar-se do seu significado – a maior rendição das forças militares dos EUA na história.

Horas depois dessa rendição, dezenas de milhares das tropas filipinas e americanas começaram a Marcha da Morte Bataan uma caminhada para um campo prisional ao norte como criar aposta no esporte da sorte cinco dias.

Milhares morreriam, outros mostrarão uma resiliência inimaginável.

Quando aviões japoneses bombardeavam Pearl Harbor, no Havaí como criar aposta no esporte da sorte 7 de dezembro 1941 as forças japonesas também estavam fazendo seus primeiros ataques a outras posições militares dos EUA na região do Pacífico. E o país era um alvo chave para isso

Em seguida, uma comunidade dos EUA. as Filipinas foi o lar de cerca 20 mil soldados norteamericanos Cerca do 100 000 filipinos também foram anexado ao Exército americano pelo presidente Franklin Roosevelt como criar aposta no esporte da sorte 1941 e a força combinada era conhecida como exército no Extremo Oriente (USAFFE).

Duas semanas após seus primeiros ataques aéreos como criar aposta no esporte da sorte 8 de dezembro, 1941 a principal força invasora do Japão pousou na ilha filipina da Luzon e empurrou os defensores dos EUA para dentro das Filipinas através desta baía.

O plano do general Douglas MacArthur, comandante dos EUA nas Filipinas foi que suas forças se mantivessem na parte sul da península até a Marinha americana poder entregar reforços e suprimentos aos defensores sitiados.

Mas os americanos e filipinos rapidamente ficaram sem munição, remédios ou comida; o comandante de Bataan foi contra as ordens do seu superior para que suas tropas entregassem seus braços aceitando a responsabilidade pessoal pela derrota.

"Vocês homens se lembram disso. Você não rendeu... você só tinha a opção de obedecer à minha ordem", disse ele,

Contagens da época disseram que King pediu garantias do oficial japonês aceitando a rendição, o coronel Matoo Nakayama.

"Nós não somos bárbaros" foi a resposta japonesa.

Um julgamento pós-guerra encontraria o comandante japonês na Batalha de Bataan eo homem responsável pelas tropas que realizaram a Marcha da Morte, Gen. Masaharu Homma culpou por crimesde guerra Ele foi executado como criar aposta no esporte da sorte 1946...

Esse local de rendição como criar aposta no esporte da sorte Balanga não marca o início da Marcha Mortal Bataan. Algumas das tropas vieram do Marileves na ponta sul e Bagac, no litoral oeste; mas todos passariam por Balango enquanto se moviam para norte

A rota da marcha agora parece uma estrada que você poderia ver como criar aposta no esporte da sorte muitos lugares do mundo. Caminhões e carros compartilham o pavimento com os onipresentes tricicloes motorizados, jeepney de transporte público nas Filipinas!... [

Passa McDonald's e Jollibee restaurantes, shopping center de strike and car concessionáriaS (centro comercial), campos agrícolas como criar aposta no esporte da sorte construção rural desenvolvimento da habitação divulgando o mais recente na vida luxo a preços acessíveis. Mas como criar aposta no esporte da sorte 1942, foi o inferno na Terra.

Os prisioneiros de guerra americanos e filipinos foram colocados como criar aposta no esporte da sorte grupos com 100 homens cada, quatro guardas japoneses por grupo. Eles marcharam a 4 metros no calor "fervente".

O sobrevivente James Bollich contou o sofrimento como criar aposta no esporte da sorte uma entrevista de 2012 com a Força Aérea News Service.

"Eles nos bateram com pontas de rifle, sabres e clubes. Tudo o que eles pudessem colocar as

mãos como criar aposta no esporte da sorte suas cabeças... Isso continuou durante todo dia; Eles não deixavam ninguém beber água ou deixar-nos descansar – mas também nós -", disse Bollich ".

"Uma vez que alguém entrou como criar aposta no esporte da sorte colapso, os japoneses imediatamente mataram-nos", disse ele.

Hoje a rota é marcada por marcadores ocasionais de concreto branco à beira da estrada, alguns lembrando aqueles que estavam nela como um no quilômetro 24 dedicado às memórias do "J.B McBRID (sic) e Tillman R Rutledge", dois amigos dos Bataan Death March."[15]

Um marcador para o quilômetro 100, como criar aposta no esporte da sorte frente ao cemitério de veteranos na antiga Base Aérea Clark dos EUA diz apenas "Marcha da Morte".

Para os milhares de prisioneiros dos EUA e filipinos, a caminhada desde Bataan até o centro militar do antigo acampamento O'Donnell como criar aposta no esporte da sorte Capa a ao norte da península não estava inteiramente no caminho.

De uma cabeça de trilho como criar aposta no esporte da sorte San Fernando a outra cerca cinco milhas do campo prisional, os prisioneiros foram encravados nos vagões por aproximadamente 48 quilômetros da viagem.

O menor desses vagões de caixa tinha cerca dos 22 metros quadrados no interior. Com lados como criar aposta no esporte da sorte madeira, telhados metálico e apenas uma pequena fenda para ventilação eles se tornaram forno por 100 ou mais prisioneiros cada um deles

O último de seu tipo fica hoje no Santuário Nacional Capas, erguido na antiga Camp o'Donnell. É exibido fora da área de estacionamento do monumento alastrando para os mortos guerra Filipinas. Ao contrário como criar aposta no esporte da sorte 1942, um telhado protege o vagão boxcars quase é uma santuário contra sol ardente numa manhã março 2024...

Mas como criar aposta no esporte da sorte uma placa próxima estão os relatos daqueles que sobreviveram a um carro de caixa – talvez este mesmo -, no 1942 e é assustador estar perto dele para cutucar como criar aposta no esporte da sorte cabeça através da porta aberta. "Fomos levados para vagões lotados como gado se preparando... Os homens estavam lutando e lutam por manter a posição de pé, como criar aposta no esporte da sorte uma base vertical. A plataforma (do vagão) era um mar sujo vindo dos pacientes com disenteria." E mais.

"Estávamos sendo cozidos vivos como criar aposta no esporte da sorte um forno de 110 graus; suamos, chiado fervendo e urinado... Eu vi alguns que estavam desmaiou mas não tinha nem uma polegada para cair sobre... Não sei quantos dos meus companheiros morreram naquele carro.

Mas para os prisioneiros de guerra que viviam, haveria provações impensáveis ainda por vir. Hoje, é impossível imaginar o que era uma vez um prisioneiro de prisão com condições tão ruins para os filipinos se referem a ele hoje como Campo De Concentração Capa.

Mais de 31 mil árvores – cada uma numeradas como criar aposta no esporte da sorte números brancos - foram plantadas no local com 133 acres para homenagear a todos os caídos durante o Death March. Um Obelisco, que tem 70 metros e 230 pés (cerca) sobre paredes da pedra onde estão gravado as inscrições dos nomes das pessoas mortas nelas gravada...

É pacífico nesta manhã de março, um visitante solitário superado como criar aposta no esporte da sorte número pela equipe do carrinho para lanches e lembranças.

No final da primavera e início do verão de 1942, mais que 60.000 sobreviventes foram presos no mesmo imóvel.

"Havia pouca água corrente, comida escassa e sem cuidados médicos. O calor era intolerável; as moscas saíam das latrina para cobrir a alimentação dos prisioneiros", diz o Exército americano como criar aposta no esporte da sorte seu artigo sobre os restos mortais de um

prisioneiro que foi morto no campo militar da cidade durante uma guerra civil".

Cerca de 400 prisioneiros - filipinos e americanos- morreriam a cada dia, diz.

De acordo com o Comando de História e Patrimônio da Marinha dos EUA, cerca 9.000 americanos chegaram a O'Donnell.

O número foi muito pior para os filipinos, cerca de 26 mil morreram no Camp o'Donnell durante

seus 73 dias operacionais.

Fora à esquerda do principal memorial filipino como criar aposta no esporte da sorte Capas, através da área de estacionamento e escondido no perímetro local é um monumento que leva nomes das vítimas americanas O'Donnell. Centenas deles são gravado na pedra agora resistido pelo calor ou umidade desta parte ilha Luzon

Como o museu no local da rendição como criar aposta no esporte da sorte Balanga, dificilmente parece suficiente para as memórias daqueles que sofreram tanto.

Em meados do verão de 1942, os japoneses decidiram fechar O'Donnell.

Nos seis meses seguintes, os prisioneiros de guerra filipinos foram gradualmente liberado para a população local depois da assinatura do compromisso como criar aposta no esporte da sorte não pegar armas contra ocupantes japoneses.

Os americanos como criar aposta no esporte da sorte O'Donnell foram transferidos para outro acampamento, Cabanatuan. cerca de 50 milhas (80 quilômetros) a oeste onde as condições eram marginalmente melhores

Mas como criar aposta no esporte da sorte 1944, a resolução dos prisioneiros de guerra americanos seria testada novamente.

Milhares deles morreriam, mas alguns iriam tirar uma das maiores histórias de sobrevivência da Segunda Guerra Mundial.

Não há memorial nas Filipinas para a maior perda de vidas no mar na história dos EUA. Mas os terrenos do monumento Capas são um bom lugar pra pensar sobre isso porque suas raízes correm por lá e voltam ao local da rendição como criar aposta no esporte da sorte Balanga,

Em 1944, o Japão precisava de trabalhadores para sustentar seu esforço bélico como criar aposta no esporte da sorte fábricas e minas. Os prisioneiros eram uma fonte fácil da mão-deobra humana E as forças dos EUA que saltavam pelas ilhas do Pacífico estavam se aproximando das Filipinas procurando cumprir a promessa feita pelo general MacArthur: "Eu voltarei".

Assim, os prisioneiros de guerra americanos como criar aposta no esporte da sorte Cabanatuan e outros campos foram carregados nos porões dos navios a serem levados para o Japão ou seus territórios ocupados.

As condições para os prisioneiros nos navios eram muito parecidas com aqueles vagões na marcha da morte, homens embalado de forma tão apertada que não havia espaço pra sentar como criar aposta no esporte da sorte porões escuro sem ventilação e temperaturas bem acima dos 38 graus Celsius.

Os americanos os chamavam de "navios do inferno".

Em 24 de outubro, 1944 um desses navios do inferno o Arisan Maru estava fumegando no Estreito Bashi entre as Filipinas e Taiwan com mais que 1.700 prisioneiros americanos como criar aposta no esporte da sorte seus porões quando uma Marinha dos EUA submarino confundia a embarcação não marcada para transporte japonês ou carga tropas.

O velho cargueiro se separou e os prisioneiros de guerra foram derramados no Mar da China Meridional, segundo relatos dos nove americanos que sobreviveram.

Quatro foram apanhados e levados de volta sob custódia pelas forças japonesa.

Mas cinco soldados norte-americanos, o tenente Robert Overbeck ; Sargento Calvin Graef e Avery Wilber escapariam para a liberdade.

Todos, exceto Meyer também sobreviveram à Marcha da Morte Bataan.

De acordo com suas contas, eles foram liderados por Overbeck que como quase todos os prisioneiros de guerra foi forçado a fugir dos navios navais japoneses e poderia ter resgatado-los. Mas o tenente teve a sorte de encontrar um barco salva-vidas Arisan Maru que saiu para flutuar depois da tripulação japonesa, e também deixou uma pequena quantidade.

A sorte de Overbeck continuou quando o bote salva-vidas bateu como criar aposta no esporte da sorte uma caixa que continha um barco.

E como o tenente do Exército, um engenheiro de mineração civil nas Filipinas quando a guerra estourou teve uma experiência com navegação e foi capaz da pilotar os botes salva-vidas cerca 250 milhas como criar aposta no esporte da sorte direção à costa chinesa. Em pelo menos 1 ocasião evitando navios japoneses no Mar Sul China ndia

De acordo com o relato de Overbeck, postado online por seu filho Charles o foram levados a bordo do barco-lixeiro local perto da costa chinesa e daí escoltados para dentro evitando os ocupantes japoneses.

"Durante 12 dias, os cinco sobreviventes foram transportados cerca de 600 milhas a pé e como criar aposta no esporte da sorte caminhão ou bicicleta até o aeroporto Kunming (base da 14a Força Aérea)", segundo uma sinopse do Arisan Maru afundando no projeto asiático Asia Policy Point.

Os cinco sobreviventes voariam para oeste a partir de Kunming, como criar aposta no esporte da sorte 28 novembro 1944.

"Chegamos a Washington, D.C como criar aposta no esporte da sorte 1 de dezembro 1944 via Norte da África e do Atlântico", escreveu Overbeck."

"Mas foi como criar aposta no esporte da sorte meados de fevereiro antes que a notícia fosse recebida dos japoneses através da Cruz Vermelha, na Genebra. Nosso navio tinha sido afundado sem sobreviventes do POW e eu vi uma lista com nossos nomes junto aos outros – amigos próximos conhecidos

De acordo com uma página do Comando de História e Patrimônio Naval dos EUA, 1.781 prisioneiros americanos estavam a bordo da Arisan Maru quando deixou as Filipinas. "Esta foi a maior perda de vidas dos EUA no mar", diz.

Autor: shs-alumni-scholarships.org

Assunto: como criar aposta no esporte da sorte

Palavras-chave: como criar aposta no esporte da sorte

Tempo: 2024/7/5 11:15:41